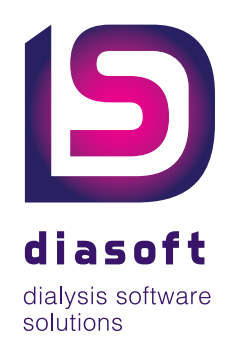

 $\mathbf{D}$ 

Ė Machinetype

> Duur Juul<br>Per <sup>05</sup> arra<br>arra<br>Br. Streefgew<br>Br. Strening

E<sup>1</sup><br>Tarra Streetge.<br>Dediening diening<br>Gew Voor Gew Voor<br>Lient Lengte

it Lengte<br>retisch UF etisch Ur<br>UF (netto)

UF Rate Raturg<br>dikking

vstolisch

 $-111$  $\beta$  $\overline{a}$  Smith, Mr. A. (17/04/85)

 $\cdot$ Ê

 $\frac{1}{04:00}$  $\frac{04:00}{400.0}$  ml  $10 k$ 

 $\frac{95}{400}$  ml

181 cm<br>
0 ml<br>
4,000.0 ml/uur<br>
1,000.0 ml/uur<br>
12 %<br>
149

 $4,000.0$  ml/d<br>1,000.0 ml/d<br>12 % mmHg<br>100 mmin

100 mmms

n.<br>Fx 100 (Fresenius)<br>Fx 100 (Fresenius)<br>N277 K1 Ca 125<br>Bibag 5008 900 gram

HD

 $\bullet$ 

∕ह

artis

### **Diasoft SmartConnector**

 $\delta$ 

Ja<br>HOSPAL AV-16M15G<br>HOSPAL AV-16M15G

HOSPAL AV-16M130<br>HOSPAL AV-16M130<br>Cimino fistel (13/03/2001)<br>Cimino fistel (13/03/2001)

b

自

Bijz, Techniek<br>
Concentraat Combinatie<br>
Centraal Concentraat<br>
Centraal Concentraat

Concentration<br>
Central Concentration<br>
Naald (art.)<br>
Naald (ven.)<br>
Integang (art.)<br>
Toegang (ven.)<br>
Toegang (ven.)<br>
Aanprintel<br>
Zwatitel<br>
Fixatie

.<br>vati

. 图

A perfect solution for both dialysis centres and the home environment

# **SmartConnector**

## A perfect solution for both dialysis centres and the home environment

- **• The ideal certified ICT solution for every discipline**
- **•Complete recording, from arrival to departure**
- **• The SmartConnector makes the dialysis process safer and more efficient**

**Diasoft is your reliable partner for optimising care for dialysis patients. With the Diamant electronic patient file, Diasoft offers a certified ICT solution for every discipline pertaining to the care of renal patients: doctors, nurses, social workers and dieticians. Diamant fits with the ICT infrastructure of your healthcare facility. Implementations are intensively supervised.**

#### **Certified**

Diasoft meets all the legal requirements placed on medical devices. Diamant, as well as the dialysis machines to which connections are established, must be considered Medical Device class II B. We also comply with the new European privacy legislation.

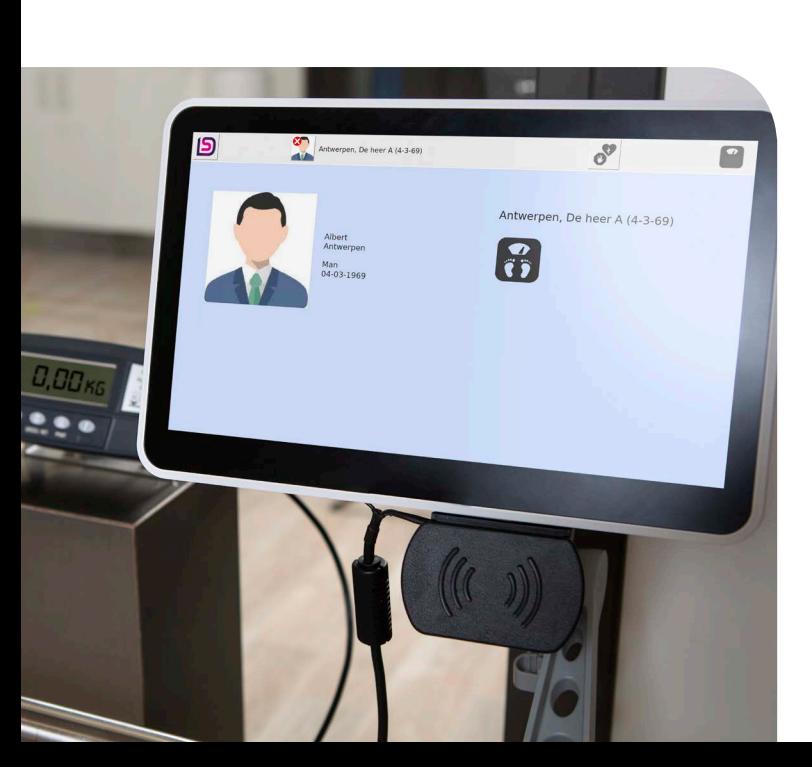

The Nictiz expertise centre in e-health in The Netherlands has awarded our Diamant 2 application its XIS qualification. The following certificates have been issued to Diasoft:

- + NEN-EN-ISO 9001
- + NEN-EN-ISO 13485

Therefore our products have been issued a CE certificate. The SmartConnector is also certified following the NEN-EN-IEC 60601-1 3rd edition for electrical safety.

Diasoft also developed the SmartConnector bedside monitor, which permits nurses, doctors and other caregivers to monitor dialysis patients. The SmartConnector is therefore also ideal for home dialysis patients.

#### **A solution for every (home) dialysis patient**

The SmartConnector makes the dialysis process safer and more efficient. The SmartConnector clearly displays the dialysis process tasks for medical personnel and allows all bedside activities to be recorded and completed. The SmartConnector is easy to attach to the dialysis equipment. Patients and medical personnel can log in to the device with a personal card.

#### **Complete recording, from arrival to departure**

Upon arrival the patient uses his/her personal card to log in to the SmartConnector, which is connected to the scale. During the weighing process the patient sees his/her weight and confirms it on the SmartConnector, which records the patient's weight in Diamant.

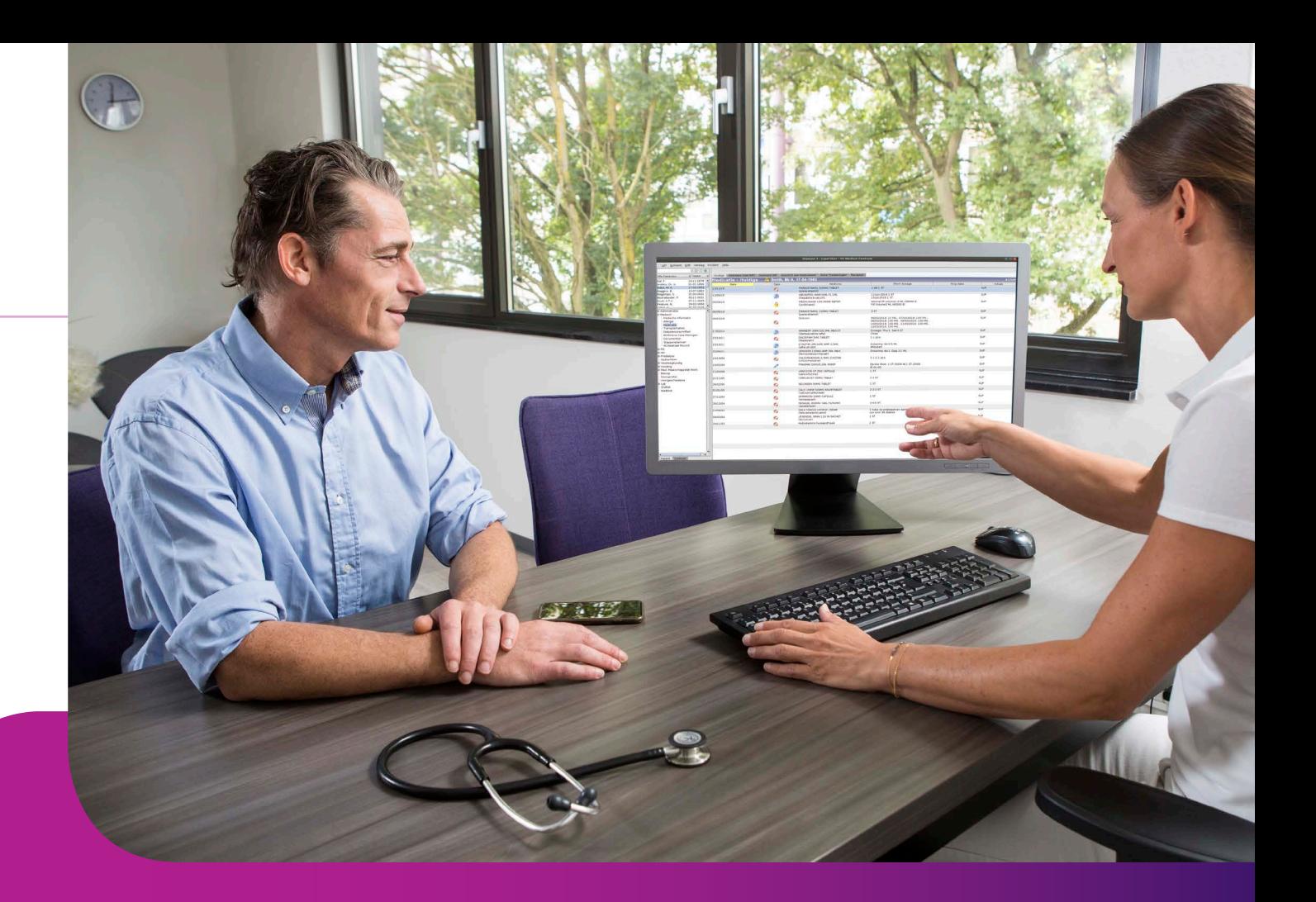

#### **Logging in to the dialysis machine**

The patient logs in to the SmartConnector attached to the dialysis machine. The SmartConnector then displays the patient data that are relevant for the dialysis process.

The nurse logs in to the SmartConnector with his/her own personal card and can see by the photo that is displayed whether the correct patient has logged in. Once the patient has weighed him/herself, the nurse can see how much fluid needs to be extracted and which settings need to be configured on the dialysis machine. The red bullets indicate the tasks the nurse must perform. The complete overview of the treatment is displayed.

#### **Dialysis process**

The following data are displayed on the SmartConnector, among other things:

- + Fistula photo
- + Administration during dialysis
- + HD prescriptions
- + Reminders
- + Laboratory requests
- + Nurse plan
- + Resuscitation policy
- + Allergies
- + Dialysis machine data

During the dialysis process the nurse checks off all the red bullets once the respective tasks have been performed. The doctor can create a task on the computer during an on-going dialysis, which the nurse then immediately sees on the SmartConnector.

After the dialysis the patient logs out from the SmartConnector attached to the dialysis machine and weighs him/herself again. This weight is then also recorded in Diamant.

#### **Home dialysis**

The SmartConnector has been approved for home dialysis. For a patient who performs dialysis at home, the nurse and/or doctor monitors the dialysis process from the centre. All the dialysis tasks can be checked off from home. This guarantees the safety and quality of home dialysis.

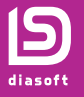

Klepelhoek 11 | 3833 GZ Leusden | The Netherlands  $+31334944460$  | info@diasoft.nl | www.diasoft.nl